## <span id="page-0-0"></span>Package 'biodbLipidmaps'

#### April 12, 2022

Title biodbLipidmaps, a library for connecting to the Lipidmaps Structure database

Version 1.0.1

Description The biodbLipidmaps library provides access to the Lipidmaps Structure Database, using biodb package framework. It allows to retrieve entries by their accession number, and run web the services lmsdSearch and lmsdRecord.

URL <https://github.com/pkrog/biodbLipidmaps>

BugReports <https://github.com/pkrog/biodbLipidmaps/issues>

biocViews Software, Infrastructure, DataImport

License AGPL-3

Encoding UTF-8

VignetteBuilder knitr

Depends  $R$  ( $>= 4.1$ )

**Imports** biodb  $(>= 1.1.5)$ , lifecycle, R6

Suggests BiocStyle, lgr, roxygen2, devtools, testthat (>= 2.0.0), knitr, rmarkdown, covr

RoxygenNote 7.1.2

Collate 'LipidmapsStructureConn.R' 'LipidmapsStructureEntry.R' 'package.R'

git\_url https://git.bioconductor.org/packages/biodbLipidmaps

git\_branch RELEASE\_3\_14

git\_last\_commit bda9e29

git\_last\_commit\_date 2021-10-27

Date/Publication 2022-04-12

Author Pierrick Roger [aut, cre] (<<https://orcid.org/0000-0001-8177-4873>>)

Maintainer Pierrick Roger <pierrick.roger@cea.fr>

### <span id="page-1-0"></span>R topics documented:

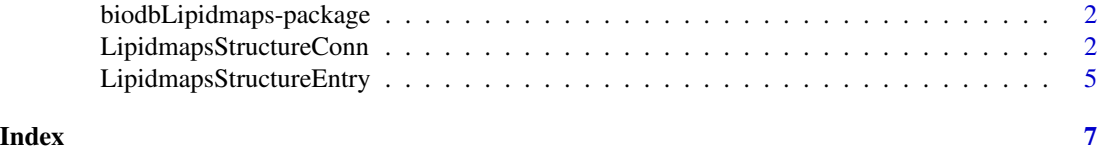

biodbLipidmaps-package

*biodbLipidmaps: biodbLipidmaps, a library for connecting to the Lipidmaps Structure database*

#### Description

The biodbLipidmaps library provides access to the Lipidmaps Structure Database, using biodb package framework. It allows to retrieve entries by their accession number, and run web the services lmsdSearch and lmsdRecord.

#### Details

See vignette intro: "' vignette('intro', package='biodbLipidmaps') "'

#### Author(s)

Maintainer: Pierrick Roger <pierrick.roger@cea.fr> [\(ORCID\)](https://orcid.org/0000-0001-8177-4873)

#### See Also

[LipidmapsStructureConn.](#page-1-1)

<span id="page-1-1"></span>LipidmapsStructureConn

*Lipidmaps Structure connector class.*

#### Description

Lipidmaps Structure connector class.

Lipidmaps Structure connector class.

#### Details

Connector class for Lipidmaps Structure.

#### Super classes

[biodb::BiodbConnBase](#page-0-0) -> [biodb::BiodbConn](#page-0-0) -> LipidmapsStructureConn

#### **Methods**

#### Public methods:

- [LipidmapsStructureConn\\$wsLmsdSearch\(\)](#page-2-0)
- [LipidmapsStructureConn\\$wsLmsd\(\)](#page-3-0)
- [LipidmapsStructureConn\\$wsLmsdRecord\(\)](#page-3-1)
- [LipidmapsStructureConn\\$clone\(\)](#page-4-1)

<span id="page-2-0"></span>Method wsLmsdSearch(): Calls LMSDSearch web service. See https://www.lipidmaps.org/data/structure/programmatica for details.

```
Usage:
LipidmapsStructureConn$wsLmsdSearch(
 mode = NULL,output.mode = NULL,
 output.type = NULL,
 output.delimiter = NULL,
 output.quote = NULL,
 output.column.header = NULL,
  lmid = NULL,name = NULL,formula = NULL,search.type = NULL,
  smiles.string = NULL,
 exact.mass = NULL,
 exact.mass.offset = NULL,
 core.class = NULL,
 main.class = NULL,
 sub.class = NULL,
  retfmt = c("plain", "request", "parsed", "ids")
)
```
#### *Arguments:*

mode The search mode: 'ProcessStrSearch', 'ProcessTextSearch' or 'ProcessTextOntology-Search'. Compulsory.

output.mode If set to 'File', will output a in format 'output.type', otherwise will output HTML. output.type The output format: 'TSV', 'CSV' or 'SDF'.

output.delimiter The delimiter for TSV or CSV formats: 'Tab', 'Comma', 'Semicolon'.

output.quote If quotes are to be used: 'Yes' or 'No'.

output.column.header If header must be output: 'Yes' or 'No'.

lmid a Lipidmaps ID.

name The name to search for.

formula The chemical formula to search for.

search.type The search type: 'SubStructure' or 'ExactMatch'.

smiles.string A SMILES to search for.

exact.mass The mass to search for.

exact.mass.offset The tolerance on the mass search.

core.class An integer number from 1 to 8.

main.class An integer number. See Lipidmaps documentation.

sub.class An integer number. See Lipidmaps documentation.

retfmt Use to set the format of the returned value. 'plain' will return the raw results from the server, as a character value. 'request' will return the request that would have been sent, as a BiodbRequest object. 'parsed' will return data frame. 'ids' will return a character vector containing the IDs of the matching entries.

*Returns:* Depending on 'retfmt'.

<span id="page-3-0"></span>Method wsLmsd(): Calls LMSD web service for downloading one entry.

```
Usage:
LipidmapsStructureConn$wsLmsd(
  lmid,
  format = c("tsv", "csv"),retfmt = c("plain", "request", "parsed")
)
```
*Arguments:*

lmid The accession number of the entry to retrieve.

format The output format (either 'tsv' or 'csv').

retfmt Use to set the format of the returned value. 'plain' will return the raw results from the server, as a character value. 'request' will return the request that would have been sent, as a BiodbRequest object. 'parsed' will return data frame.

*Returns:* Depending on 'retfmt'.

<span id="page-3-1"></span>Method wsLmsdRecord(): Calls LMSDRecord web service. See http://www.lipidmaps.org/data/structure/programmatica

```
Usage:
LipidmapsStructureConn$wsLmsdRecord(
  lmid,
 mode = NULL,
  output.type = NULL,
 output.delimiter = NULL,
 output.quote = NULL,
  output.column.header = NULL,
  retfmt = c("plain", "request", "parsed")
)
```
*Arguments:*

lmid A character vector containing the IDs of the wanted entries.

mode If set to 'File', will output a in format 'output.type', otherwise will output HTML.

output.type The output format: 'TSV', 'CSV' or 'SDF'.

output.delimiter The delimiter for TSV or CSV formats: 'Tab', 'Comma', 'Semicolon'.

output.quote If quotes are to be used: 'Yes' or 'No'.

output.column.header If header must be output: 'Yes' or 'No'.

retfmt Use to set the format of the returned value. 'plain' will return the raw results from the server, as a character value. 'request' will return the request that would have been sent, as a BiodbRequest object. 'parsed' will return data frame.

<span id="page-4-0"></span>*Returns:* Depending on 'retfmt'.

<span id="page-4-1"></span>Method clone(): The objects of this class are cloneable with this method.

*Usage:*

LipidmapsStructureConn\$clone(deep = FALSE)

*Arguments:*

deep Whether to make a deep clone.

#### Examples

```
# Create an instance with default settings:
mybiodb <- biodb::newInst()
# Create a connector
conn <- mybiodb$getFactory()$createConn('lipidmaps.structure')
```

```
# Get an entry
e <- conn$getEntry('LMFA00000001')
```
# Terminate instance. mybiodb\$terminate()

LipidmapsStructureEntry

*Lipidmaps Structure entry class.*

#### Description

Lipidmaps Structure entry class. Lipidmaps Structure entry class.

#### Details

Entry class for Lipidmaps Structure.

#### Super classes

[biodb::BiodbEntry](#page-0-0) -> [biodb::BiodbCsvEntry](#page-0-0) -> LipidmapsStructureEntry

#### Methods

#### Public methods:

- [LipidmapsStructureEntry\\$new\(\)](#page-4-2)
- [LipidmapsStructureEntry\\$clone\(\)](#page-4-1)

<span id="page-4-2"></span>Method new(): New instance initializer. Entry classes must not be instantiated directly. Instead, you must use the getEntry() method of the connector class.

*Usage:*

LipidmapsStructureEntry\$new(...)

*Arguments:*

... All parameters are passed to super class' initializer.

*Returns:* Nothing.

Method clone(): The objects of this class are cloneable with this method.

*Usage:*

LipidmapsStructureEntry\$clone(deep = FALSE)

*Arguments:*

deep Whether to make a deep clone.

#### Examples

```
# Create an instance with default settings:
mybiodb <- biodb::newInst()
```

```
# Create a connector
conn <- mybiodb$getFactory()$createConn('lipidmaps.structure')
```

```
# Get an entry
e <- conn$getEntry('LMFA00000001')
```

```
# Terminate instance.
mybiodb$terminate()
```
# <span id="page-6-0"></span>Index

biodb::BiodbConn, *[2](#page-1-0)* biodb::BiodbConnBase, *[2](#page-1-0)* biodb::BiodbCsvEntry, *[5](#page-4-0)* biodb::BiodbEntry, *[5](#page-4-0)* biodbLipidmaps *(*biodbLipidmaps-package*)*, [2](#page-1-0) biodbLipidmaps-package, [2](#page-1-0)

LipidmapsStructureConn, *[2](#page-1-0)*, [2](#page-1-0) LipidmapsStructureEntry, [5](#page-4-0)